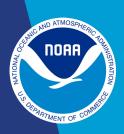

# Instructions for Contributing to the International Multiproxy Paleo-fire Database (IMPD)

The International Multiproxy Paleo-fire Database (IMPD) is an archive of fire history data derived from natural proxies such as tree scars and charcoal and sediment records. The IMPD was established to provide a permanent repository for high-quality paleo-fire records from around the world. For access to the IMPD visit: <a href="https://www.ncei.noaa.gov/products/paleoclimatology/fire-history">www.ncei.noaa.gov/products/paleoclimatology/fire-history</a>.

The IMPD contains two main types of fire history data: fire scar treebased records and charcoal sediment-based records. Please refer to the section below that is appropriate to your dataset.

## Tree-Based

# Step 1 - Prepare Data File(s)

## Raw data files (REQUIRED)

- Tree-ring fire history files should be contributed in FHX (fire history exchange) format with a ".fhx" extension.
- For format specification, please read <u>Section II (Tree-Ring Fire Event File Format) of the IMPD Tree-Based Documentation</u> and the Fire History Analysis and Exploration System (FHAES) User's Guide (Chapter 4, Data Entry) at <a href="https://help.fhaes.org/">https://help.fhaes.org/</a>
- Note that contributors should leave the FHX file header empty, as all of its pertinent information will be entered within the Excel template below. WDS-Paleo data managers will populate the header for you.

## Excel Metadata Contribution Template (REQUIRED)

- The tree-ring fire event and establishment metadata Excel file (.xlsx) contains metadata for the site, including its name, code, location, species, sample area, publication(s), funding source(s), and the storage location for wood specimens.
- Metadata template: <a href="https://www.ncei.noaa.gov/pub/data/paleo/templates/impd-tree-sites-template.xlsx">https://www.ncei.noaa.gov/pub/data/paleo/templates/impd-tree-sites-template.xlsx</a>

• General Instructions for new IMPD contributions can be found in the "README\_INSTRUCTIONS" tab in the template above.

#### Establishment file (optional)

- Establishment data files should include "inside date" information (e.g., earliest ring date, pith date, estimated establishment date) and "outside date" information (e.g., last ring date, bark date, estimated death date) for each tree. Inclusion of "middle" features (e.g., suppression, release, scarring) are encouraged.
- Each file should correspond to a single site and individual .fhx file (if applicable). They have the extension of ".dat"
- For format specification, please read <u>Section III (Establishment Data File Format) of the IMPD Tree-Based Documentation.</u>

#### Supplemental file (optional)

• Supplemental files contain additional data pertinent to the site including individual tree information and fire history chronology charts. We highly encourage contributing tree location, species, and size data (if available). Ensure that the tree identifiers match those in other submitted data files, like the .fhx file. Tree-level data are preferable in ".csv" format. The content of each supplemental file should be described in the Excel Metadata Contribution Template described above.

## Study Notes file (optional)

• If your information for the Study Notes field of the Metadata Entry tab in the Excel Metadata Contribution Template exceeds the character limit of 4000, please contribute your Study Notes information as a separate text file with the extension of ".txt".

# Step 2 - Submit Data

Please send completed excel contribution template and data file(s) as email attachments to <a href="mailto:paleo@noaa.gov">paleo@noaa.gov</a>. If you do not receive confirmation of receipt of your contribution within three (3) business days, please phone +1 828-271-4800. Please contact us at either the phone number or email address above for any questions or further assistance.

## Sediment-Based

# Step 1 - Complete Excel Data Contribution Template

- Excel Template Location: <a href="https://www.ncei.noaa.gov/pub/data/paleo/templates/impd-charcoal-template.xlsm">https://www.ncei.noaa.gov/pub/data/paleo/templates/impd-charcoal-template.xlsm</a>
- Refer to the "About-Instructions" and example tabs from the template (linked above) for more information.
- NOTE: Make sure to assign a variable to each data column in the "Charcoal-Data", "Mag-Sus-Data" and "LOI-Data" tabs. Cut and paste from the variable components listed in the "Variables" tab when possible. See "Charcoal\_Data\_Example" tab.

# Step 2 - Submit Data

Please send completed excel contribution template and data file(s) as email attachments to <a href="mailto:paleo@noaa.gov">paleo@noaa.gov</a>. If you do not receive confirmation of receipt of your contribution within three (3) business days, please phone +1 828-271-4800. Please contact us at either the phone number or email address above for any questions or further assistance.

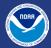